**CASHMANAGER** Smart Accounting Software

# **CASHMANAGER 2015 (V20.91.0.20)**

# **21 Sept 2016**

#### **Release Notes**

#### **All Countries**

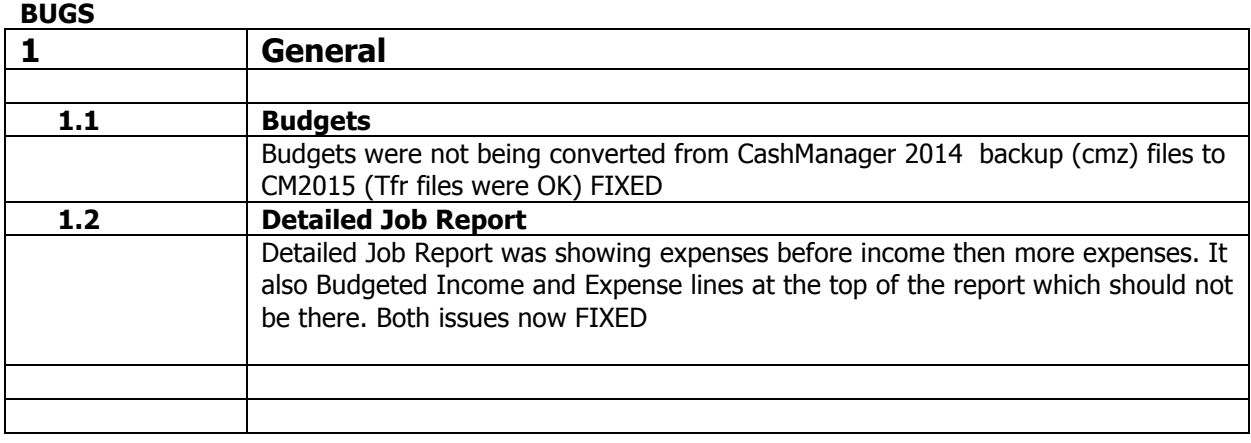

# **CASHMANAGER 2015 (V20.91.0.16)**

# **20 Sept 2016**

# **Release Notes**

#### **All Countries**

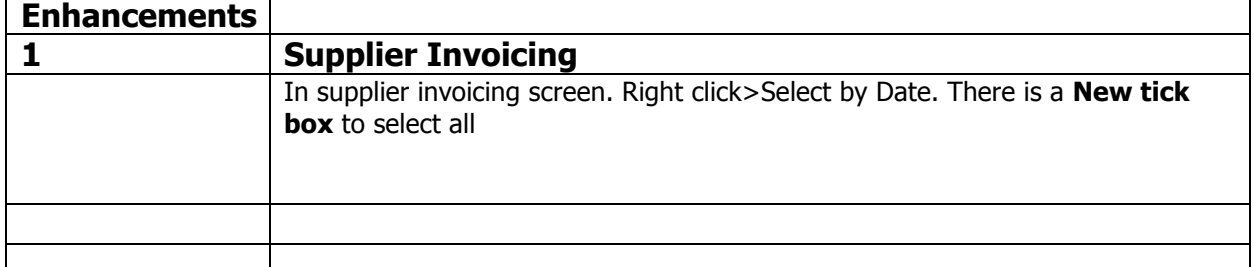

#### **BUGS**

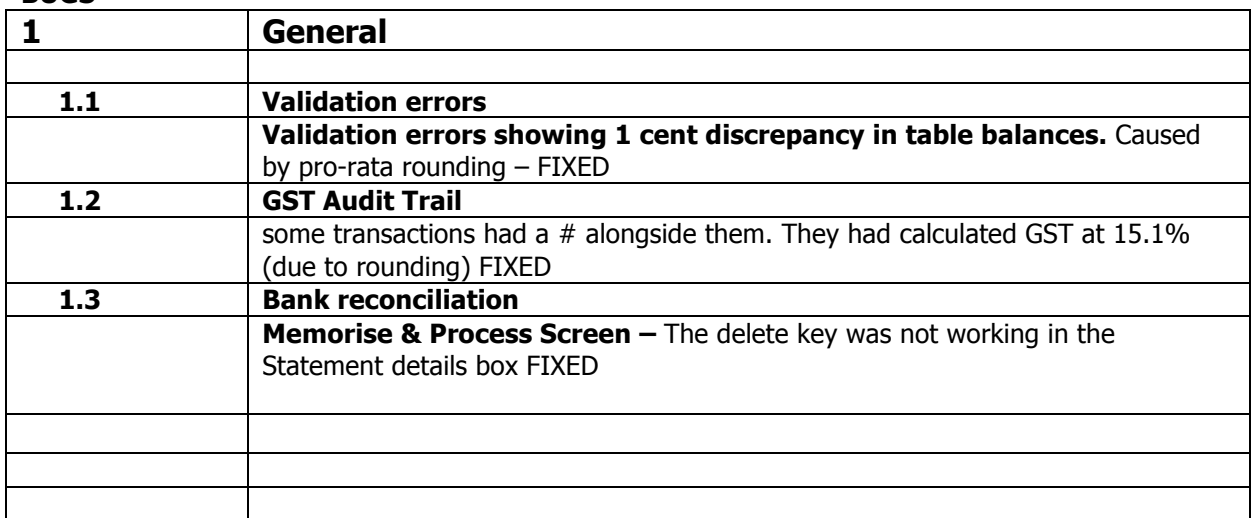

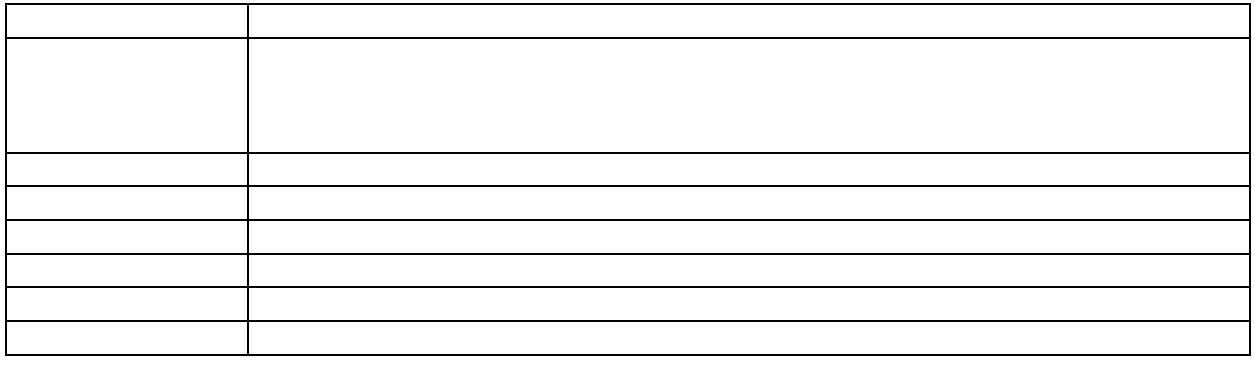

# **CASHMANAGER 2015 (V20.91.0.11)**

# **8 Sept 2016**

# **Release Notes**

#### **All Countries**

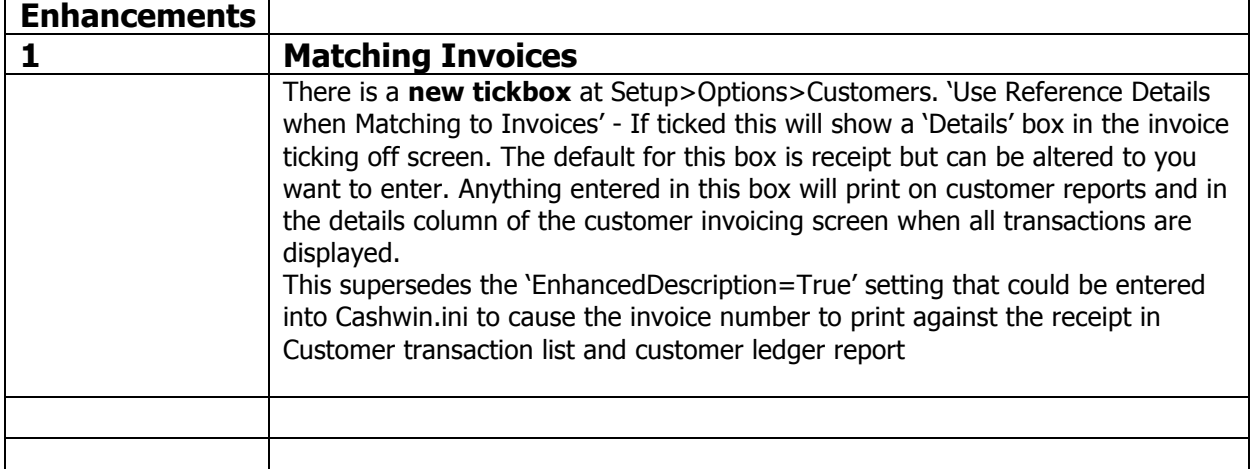

#### **BUGS**

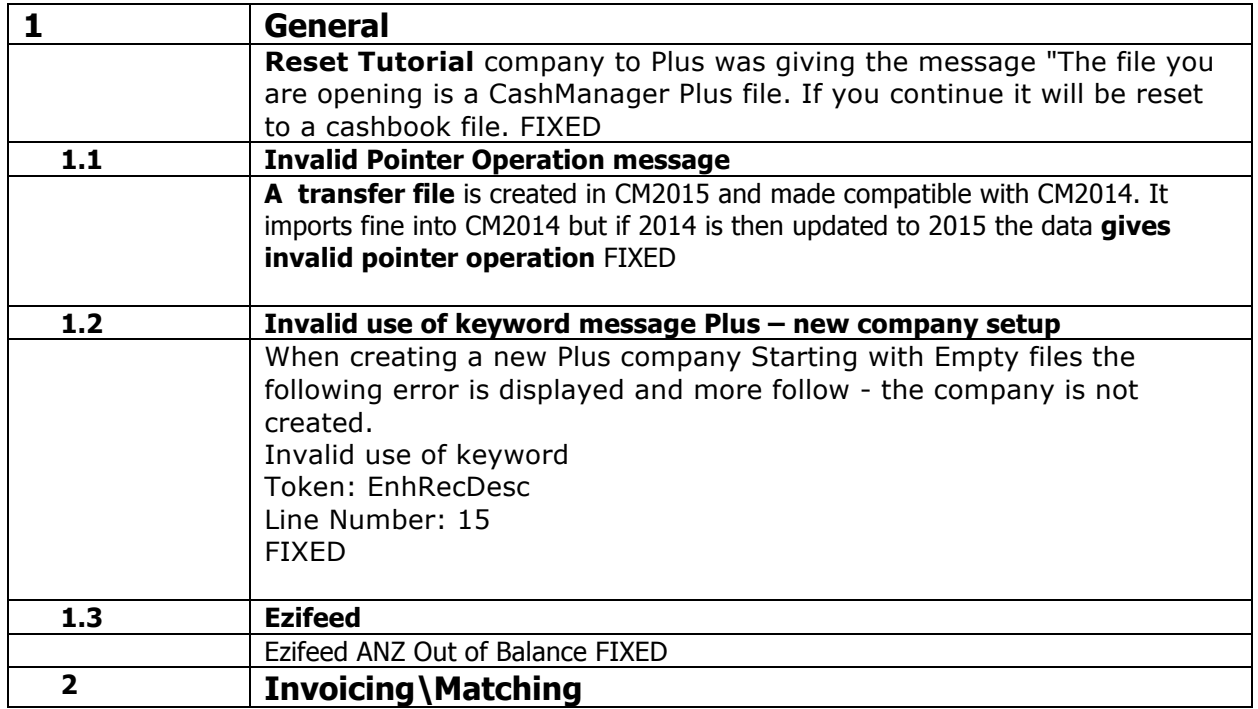

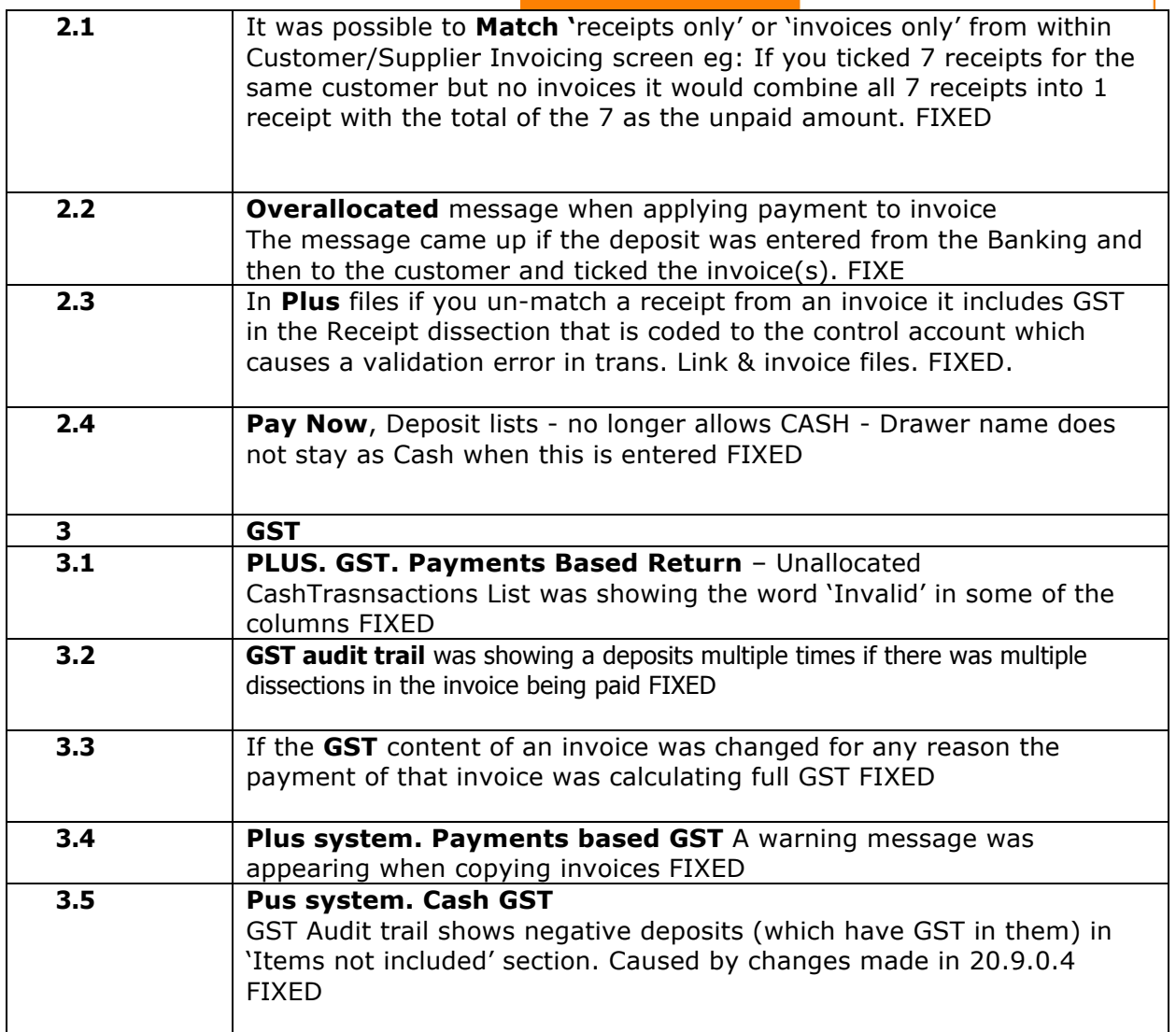

# **CASHMANAGER 2015 (V20.9.0.4)**

# **13 July 2016**

### **Release Notes**

#### **All Countries**

#### **Enhancements**

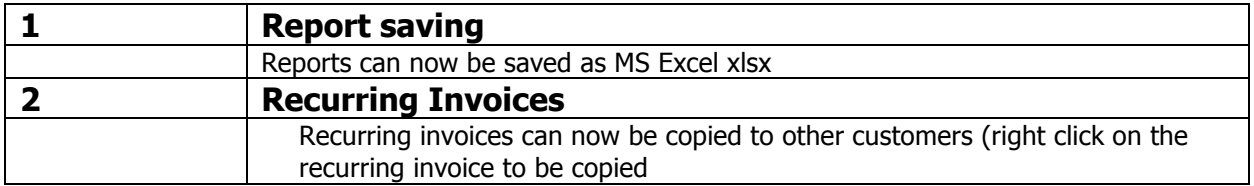

**Bugs**

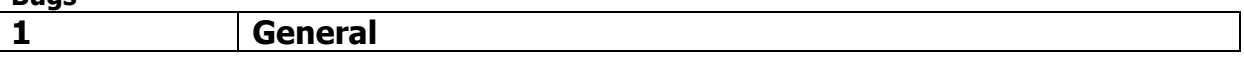

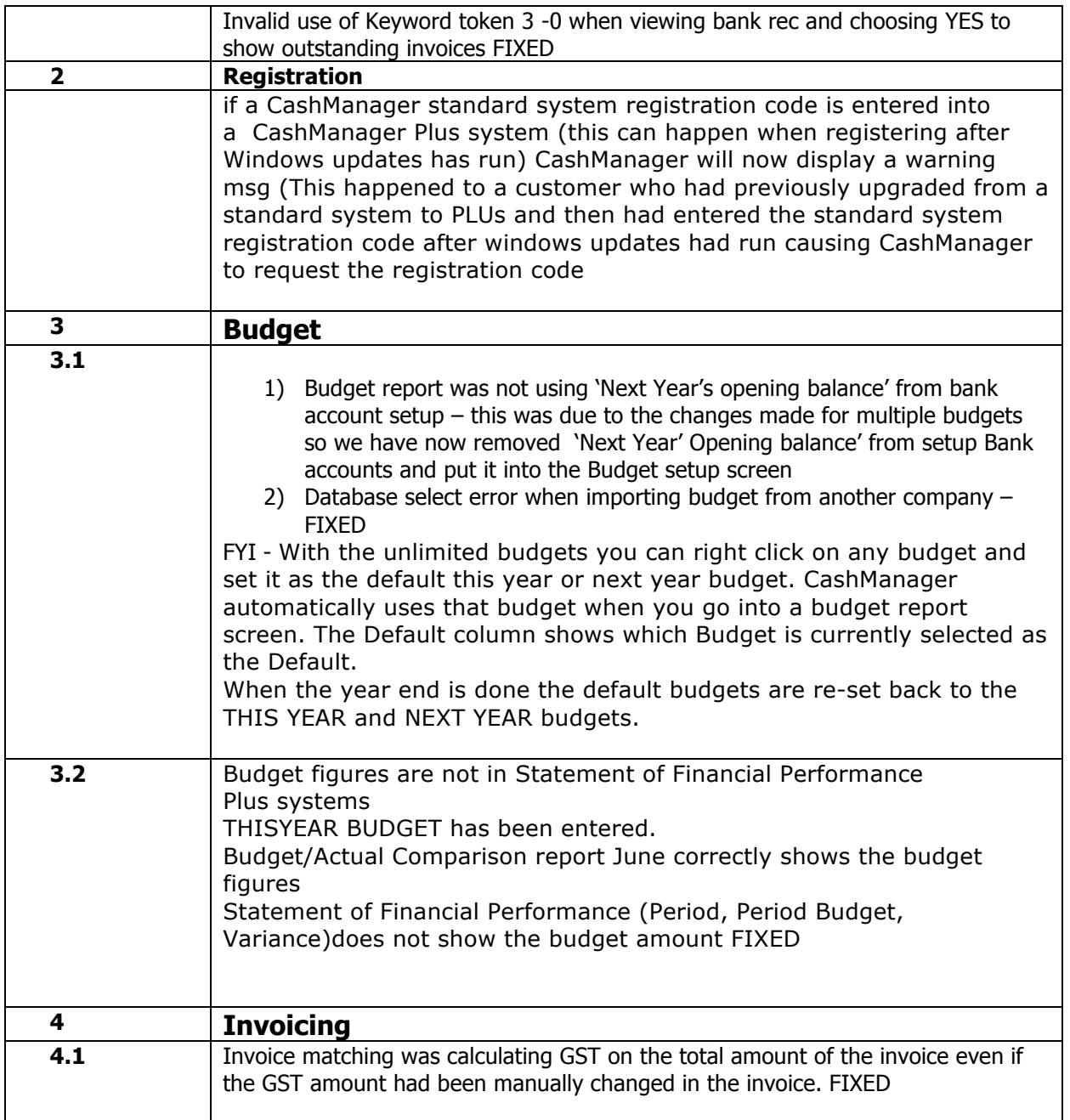

# **CASHMANAGER 2015 (V20.9.0.4)**

# **13 July 2016**

# **Release Notes**

#### **All Countries**

#### **Enhancements**

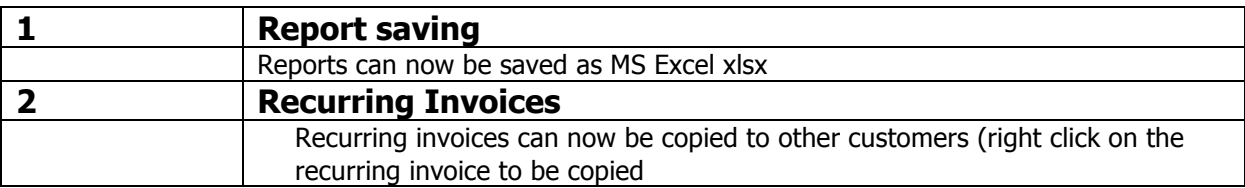

**Bugs**

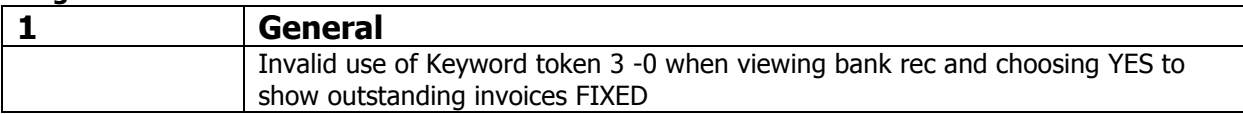

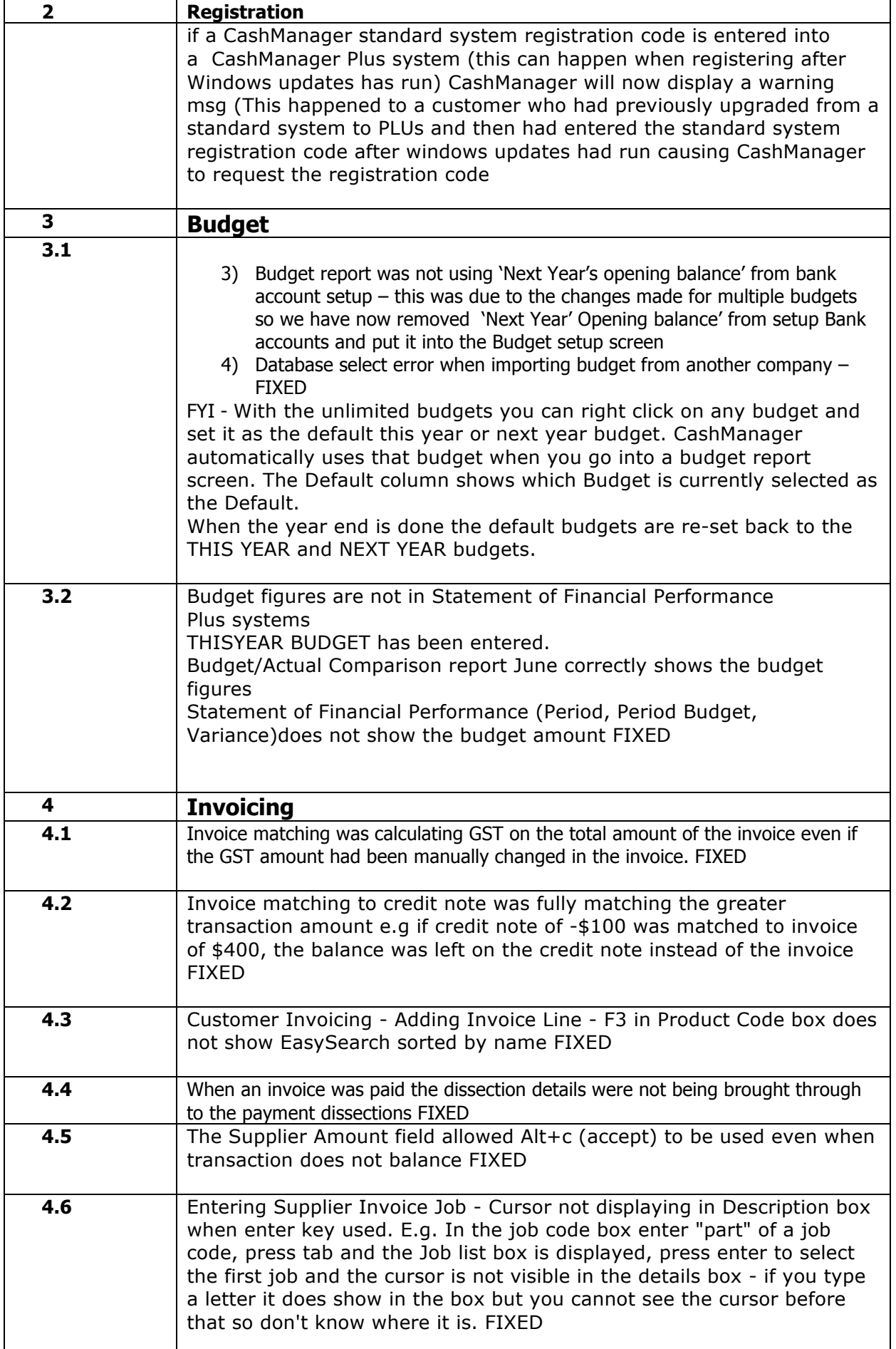

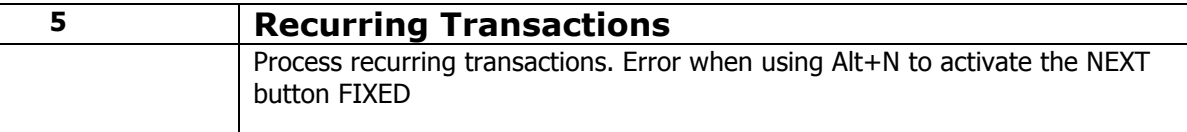

# **CASHMANAGER 2015 (V20.7.0.4)**

# **17 May 2016**

# **Release Notes**

#### **All Countries**

#### **Enhancements**

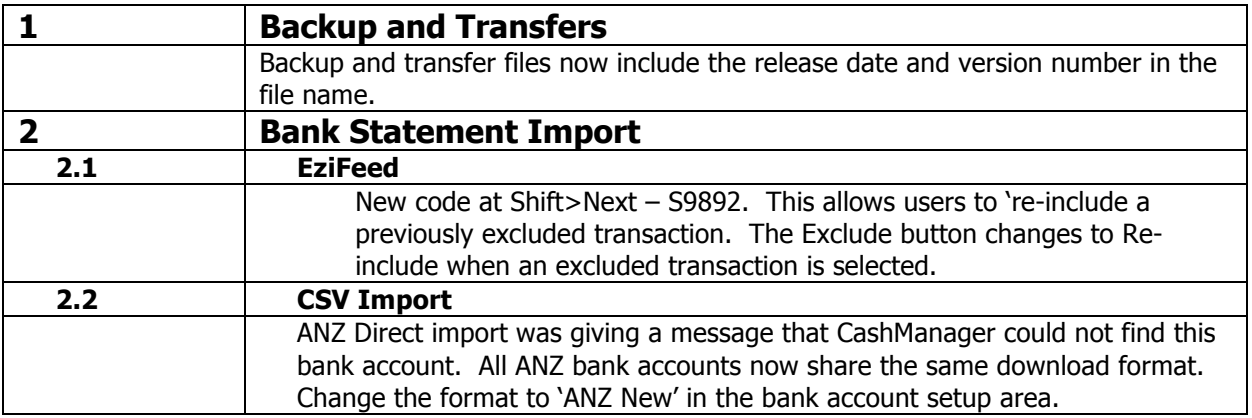

#### **Bugs**

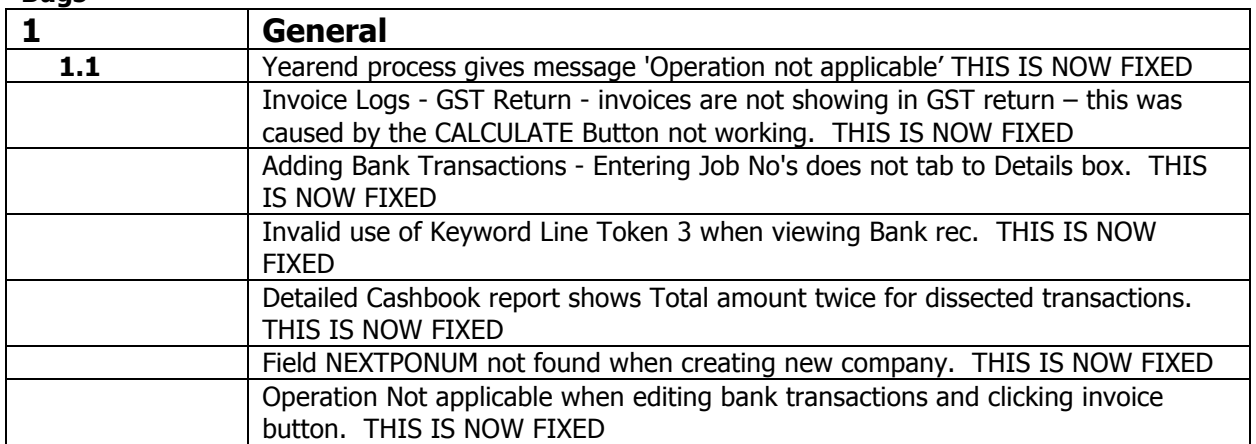

#### **Australia Only**

#### **Enhancements**

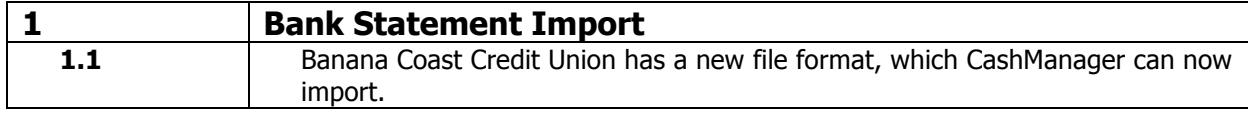

# **CASHMANAGER 2015 (V20.3.0.6)**

# **31 March 2016**

# **Release Notes**

**CASHMANAGER** Smart Accounting Software

#### **All Countries**

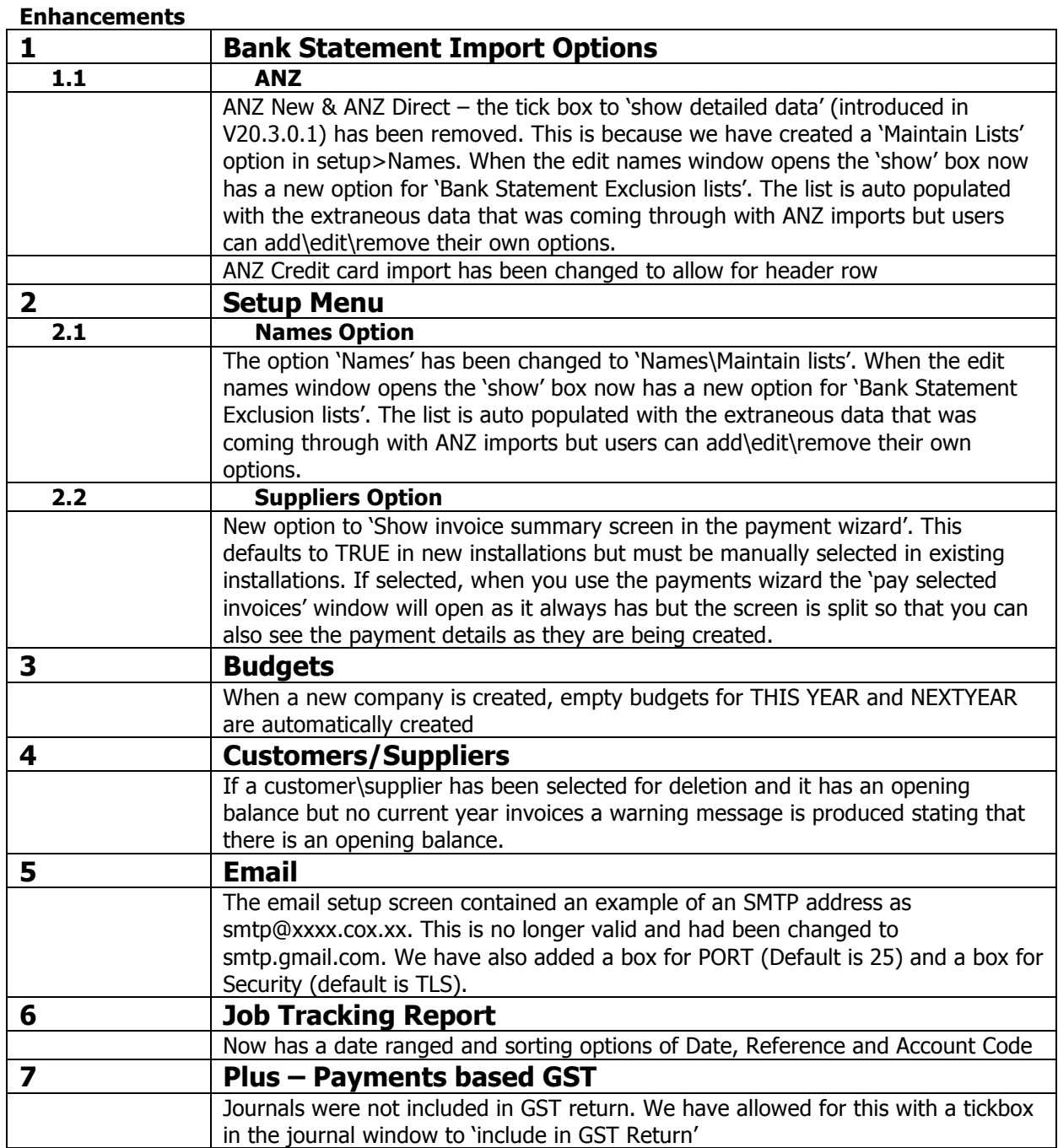

#### **Australia Only**

#### **Enhancements 1 EFT**

# If bank account number is not in correct format a warning message is presented

#### **All Countries**

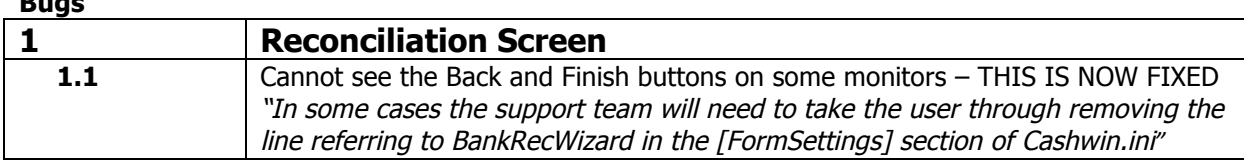

7

**Bugs**

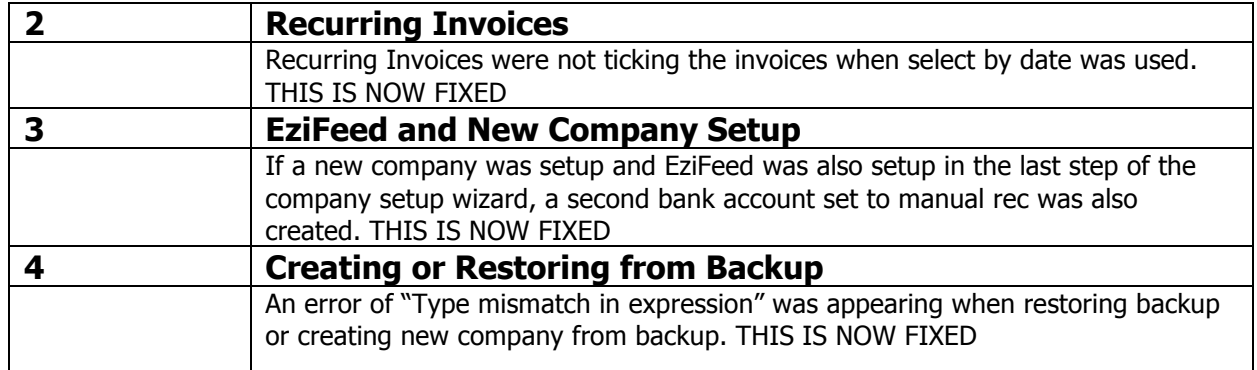

# **CASHMANAGER 2015 (V20.3.0.1)**

# **15 March 2016**

# **Release Notes**

### **All Countries**

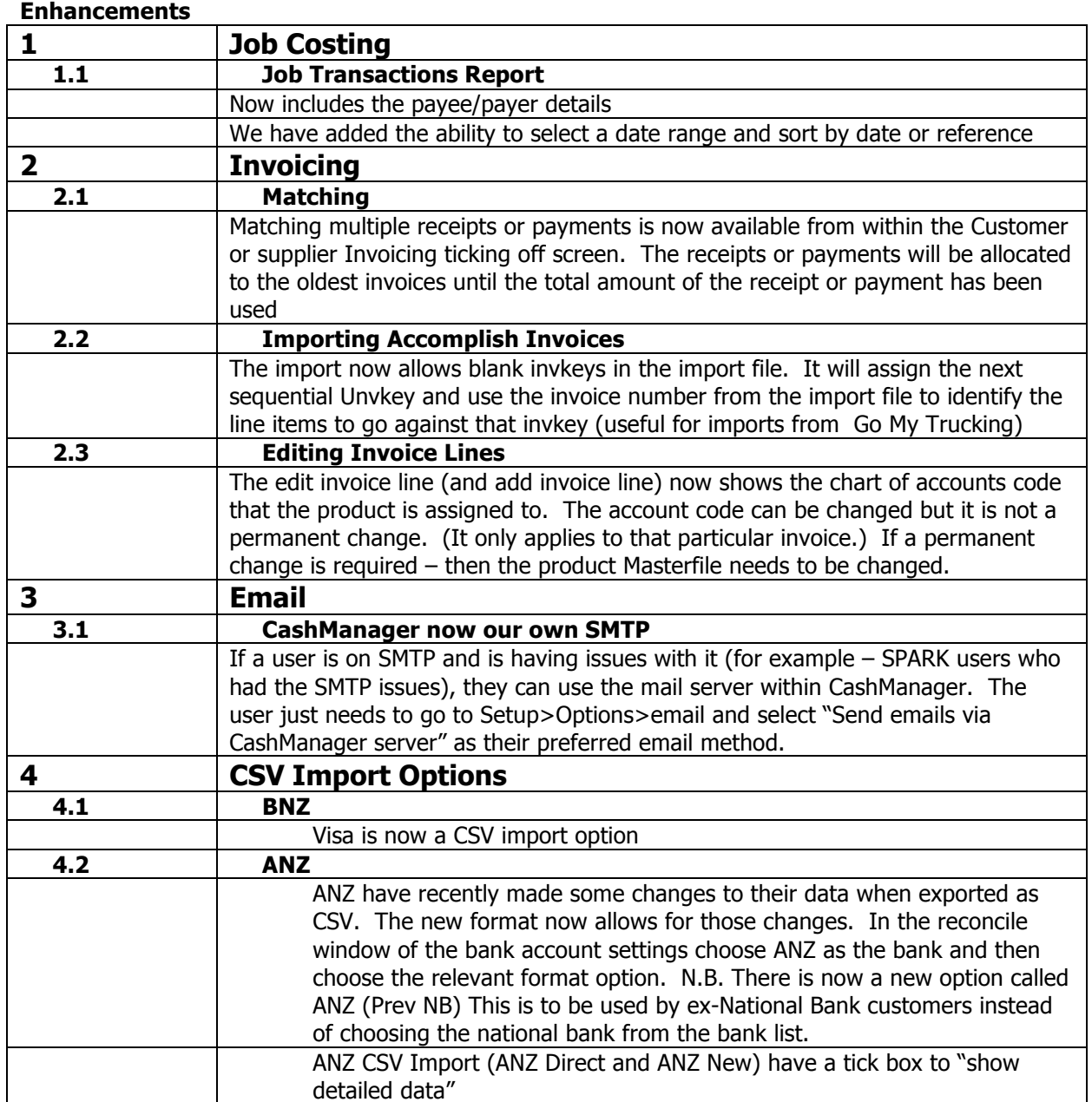

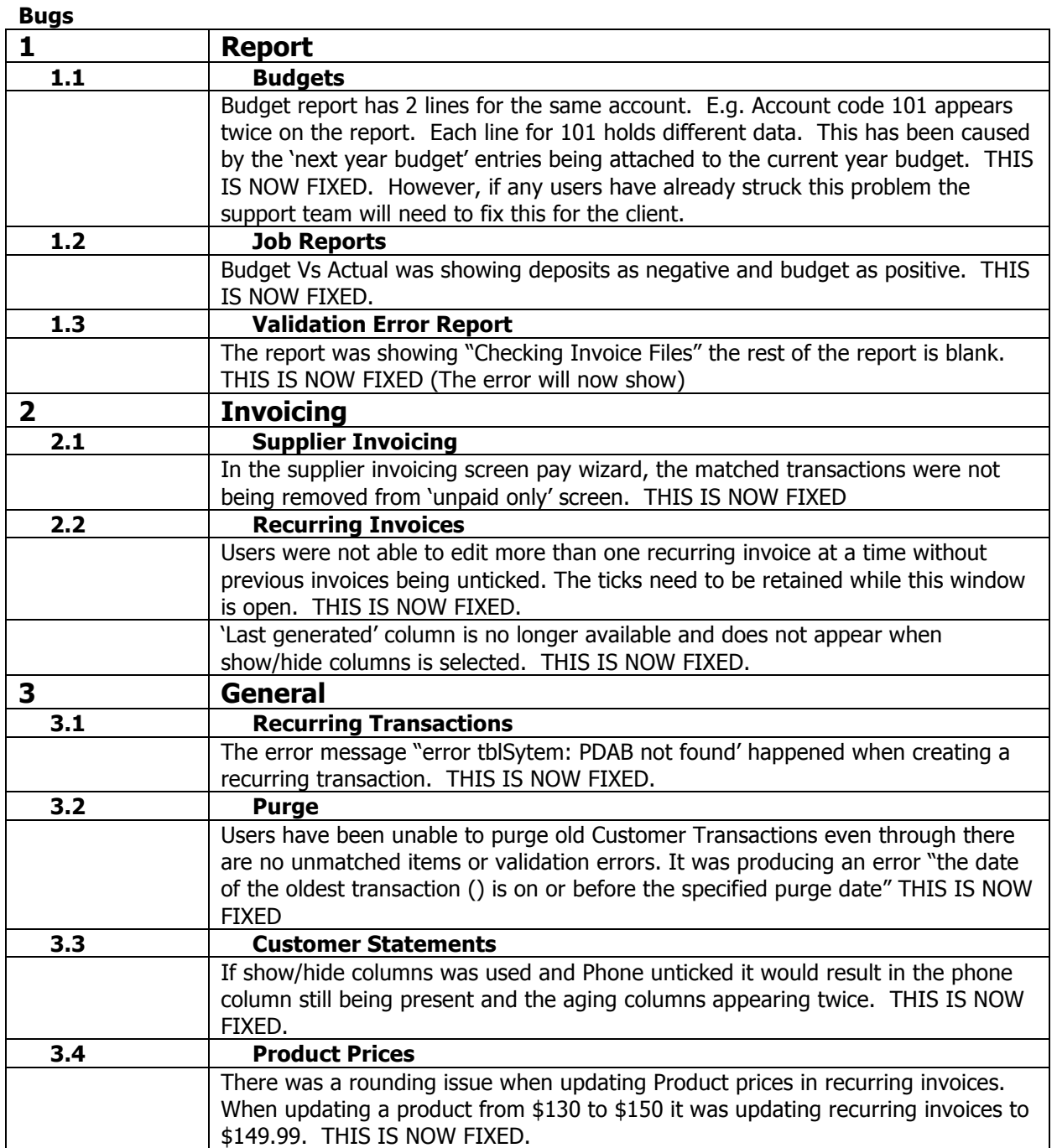

# **CASHMANAGER 2015 (V20.1.0.10)**

# **Release Notes 25 January 2016**

#### **All Countries**

#### **Enhancements**

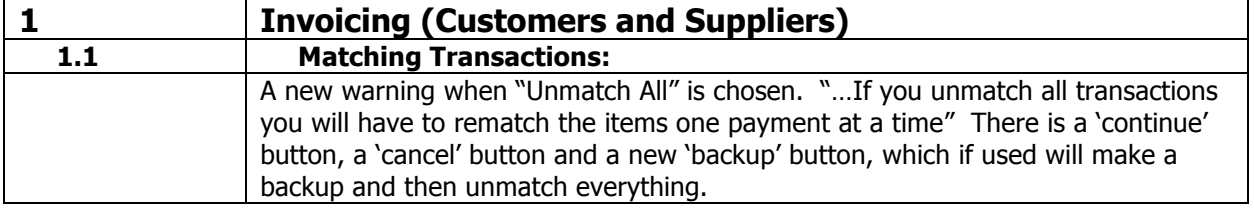

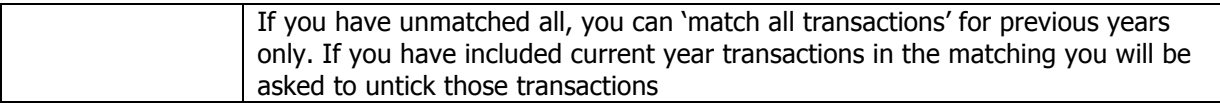

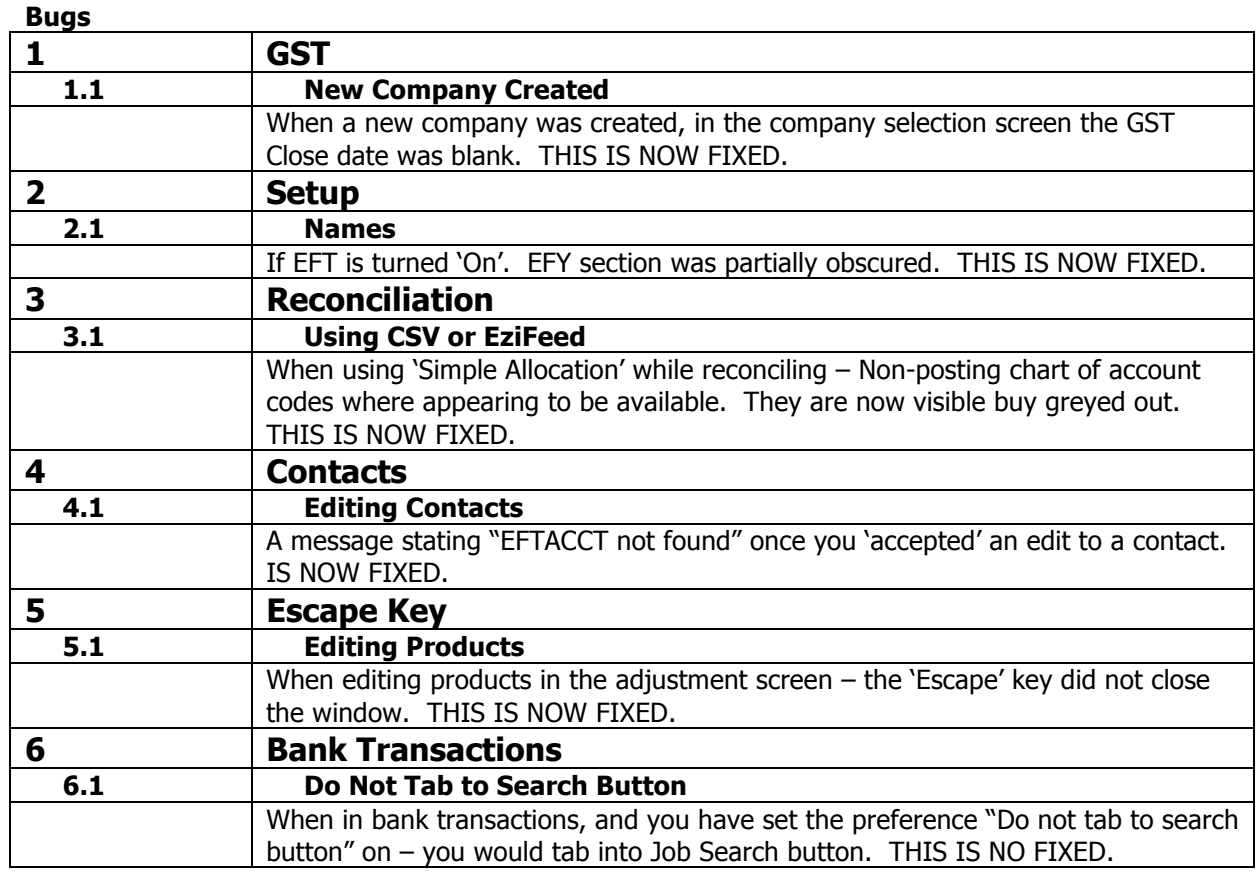

# **Release Notes 6 January 2016**

#### **All Countries**

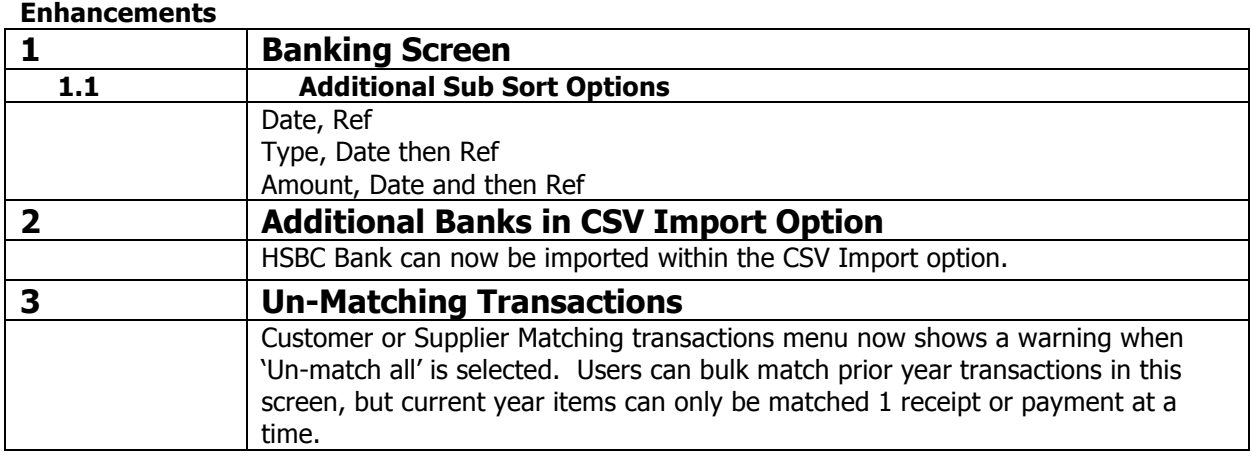

#### **Bugs**

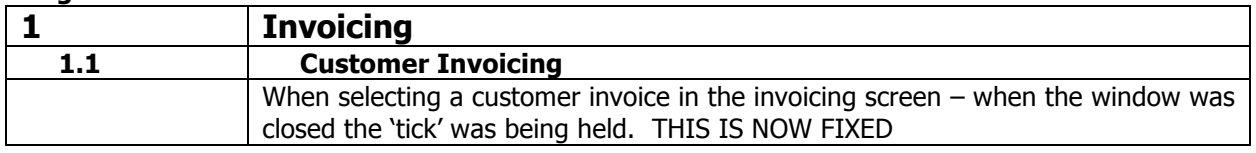

# **Release Notes 21 December 2015**

**All Countries** 

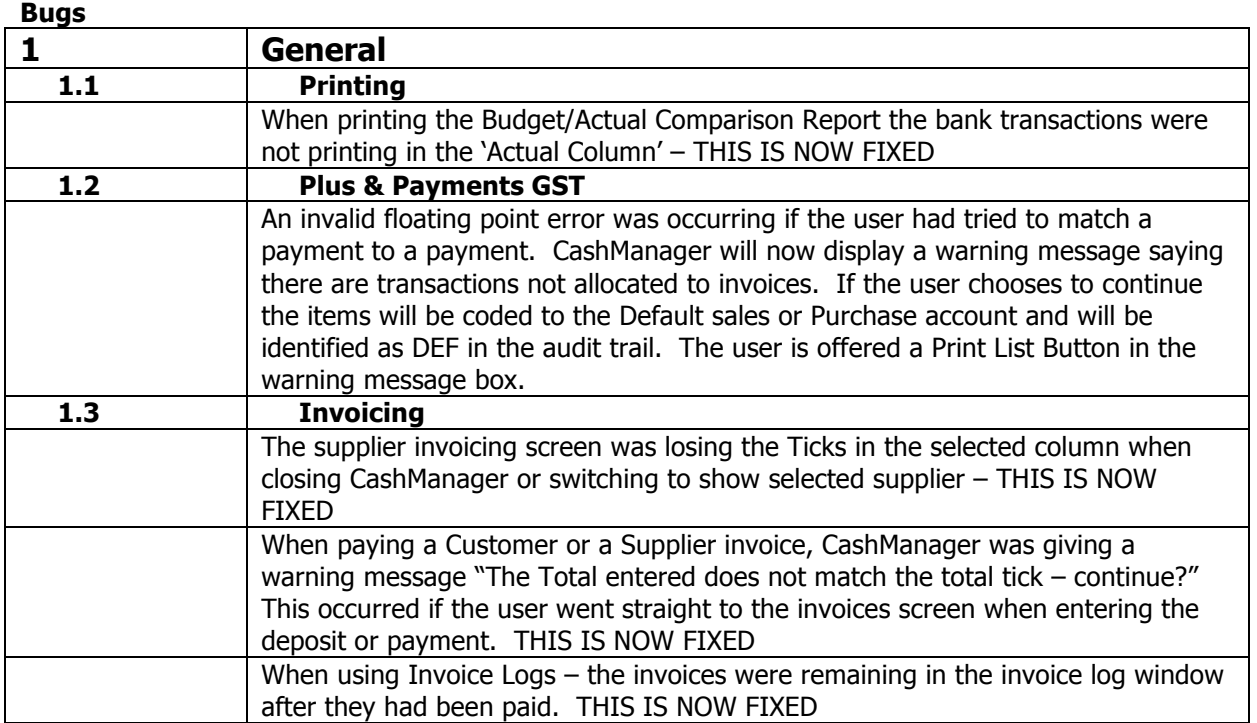

# **CASHMANAGER 2015 (V20)**

# **Release Notes 12 December 2015**

#### **All Countries**

#### **Enhancements**

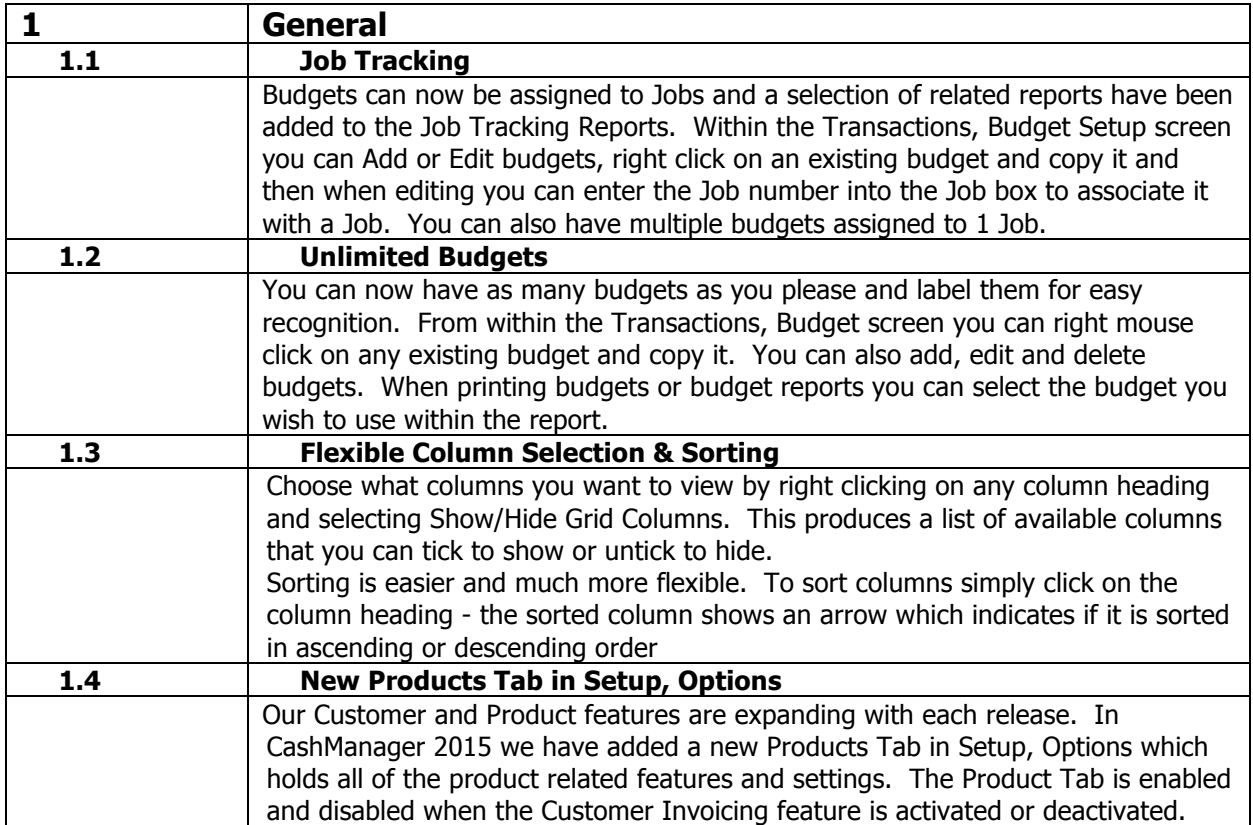

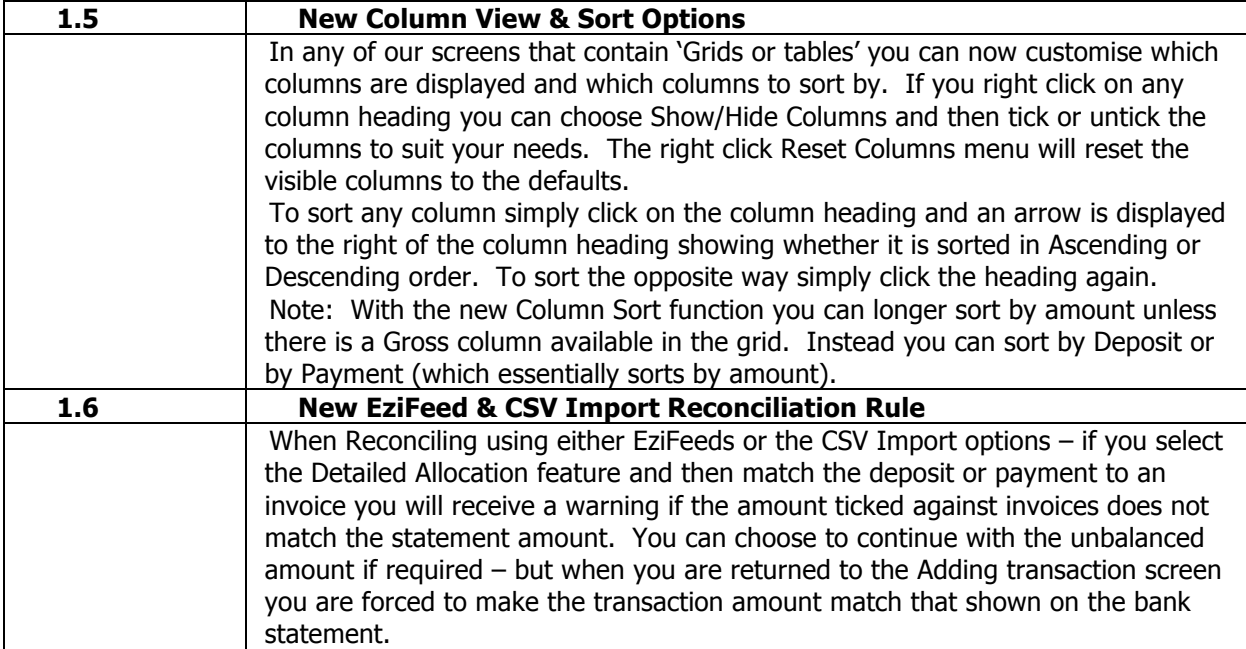

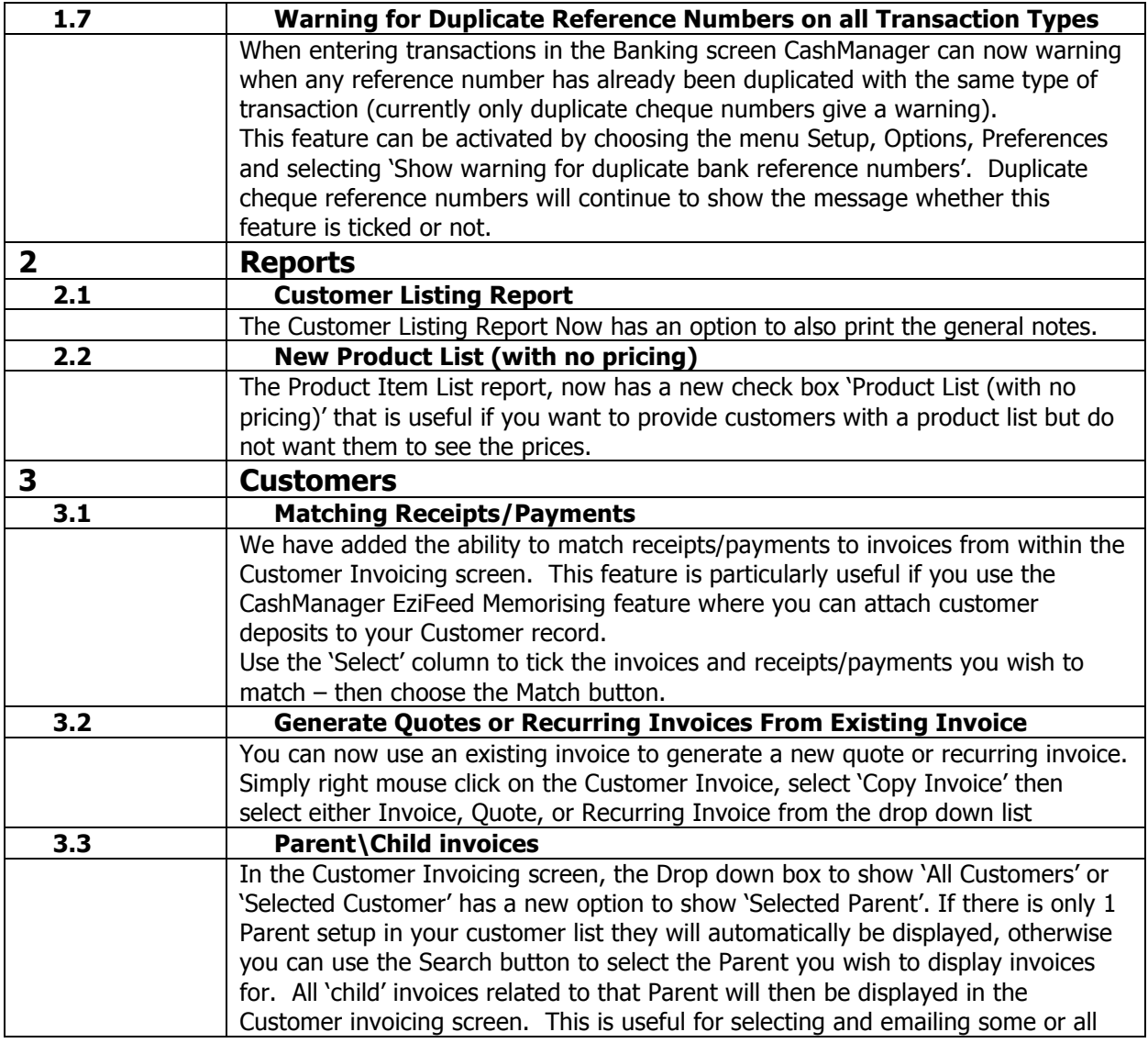

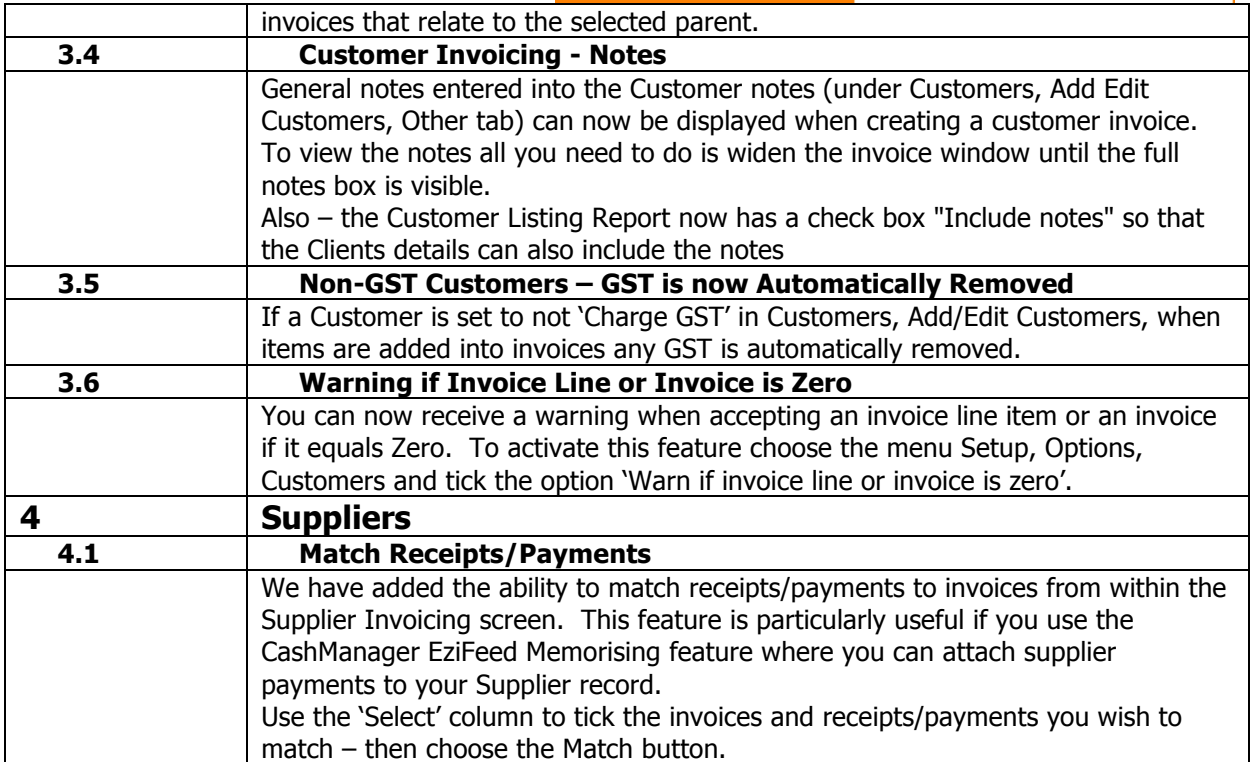

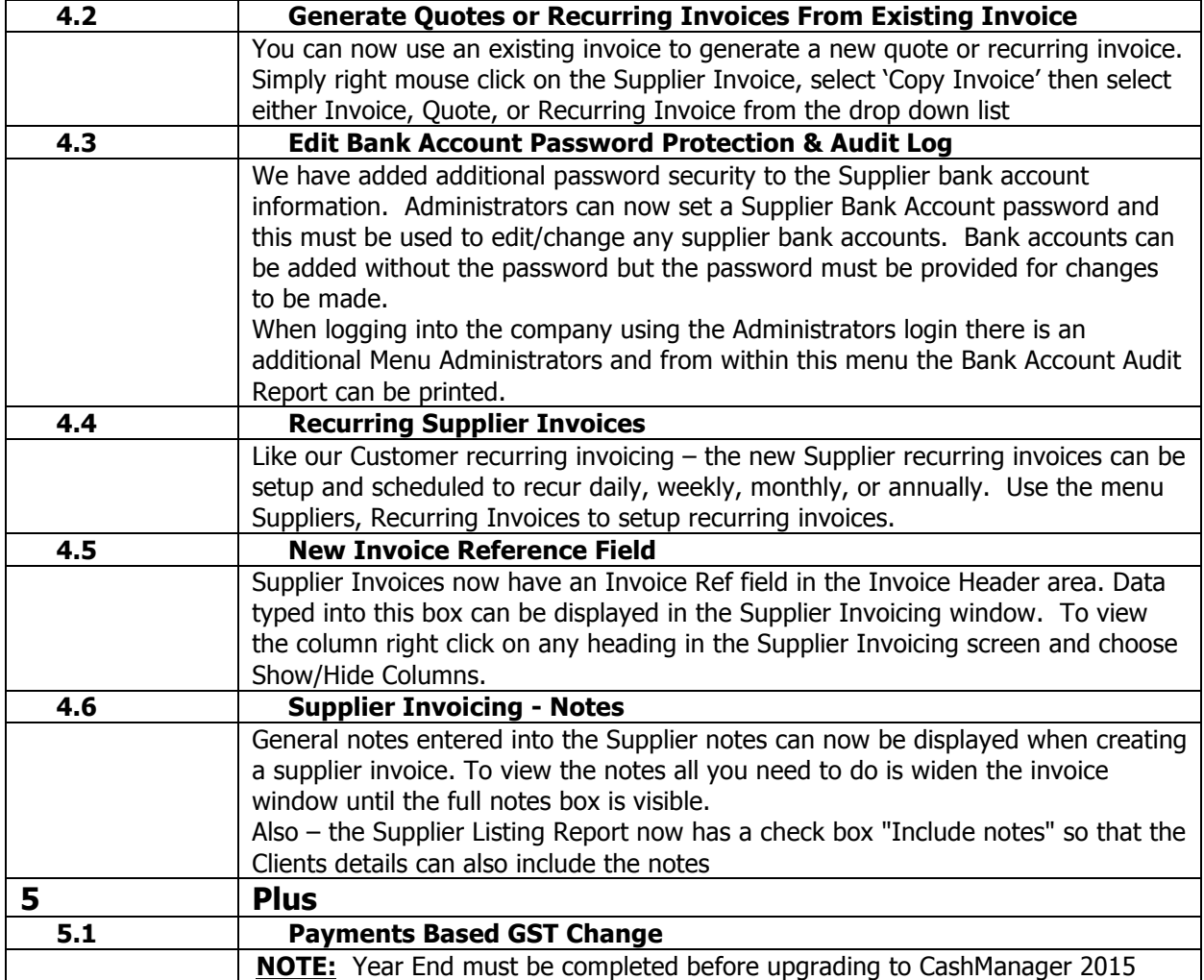

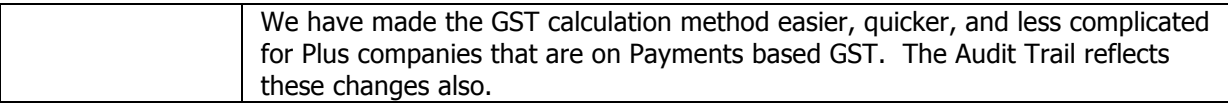

#### **NEW ZEALAND ONLY**

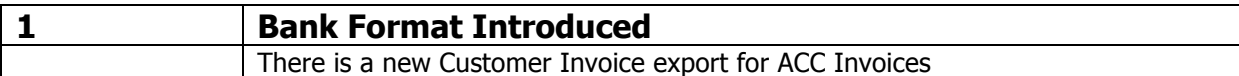

#### **AUSTRALIA ONLY**

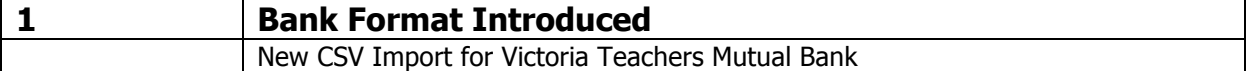